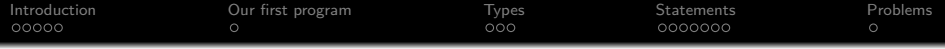

## programming in C++

Jonas Vejlin

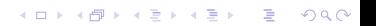

<span id="page-1-0"></span>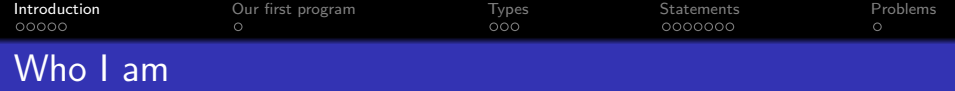

- Background: M.Sc in software engineering at AAU in 2009
- IT developer: Working with modeling at Foulum 2009-20??
- Working with FASSET, Animal Change, Nitroscape, C-tool

- $\bullet$  Java, C++, C#
- VBA, R, Matlab

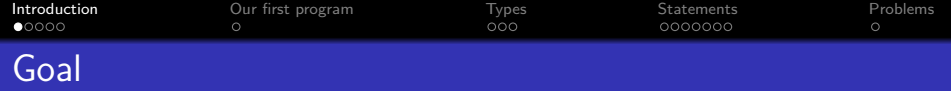

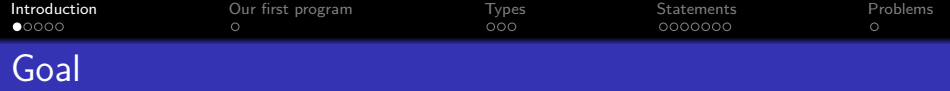

### Automate some task

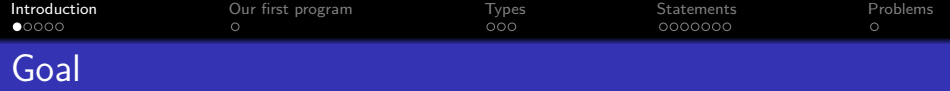

K ロ ▶ K @ ▶ K 할 ▶ K 할 ▶ | 할 | ⊙Q @

- Automate some task
- Implement some statistic method to analyst data

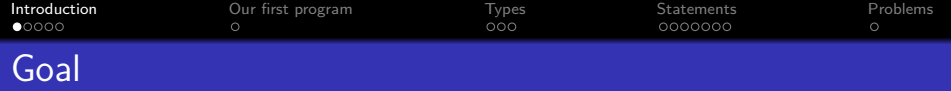

K ロ ▶ K @ ▶ K 할 ▶ K 할 ▶ | 할 | © 9 Q @

- Automate some task
- Implement some statistic method to analyst data
- Extract the necessary information from file

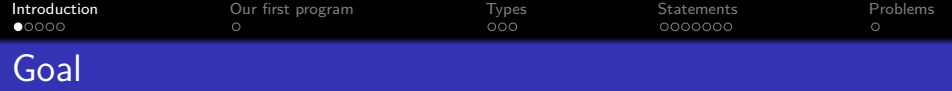

- **Automate some task**
- Implement some statistic method to analyst data
- Extract the necessary information from file
- Modifier larger models such as Daisy or Fasset

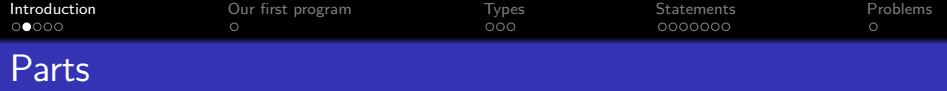

K ロ ▶ K 個 ▶ K 할 ▶ K 할 ▶ 이 할 → 이익(연

### Part 1 (Today)

Basic programming

### Part 2

Control structure such as loops and if-else

### Part 3

Vector, Files and Functions

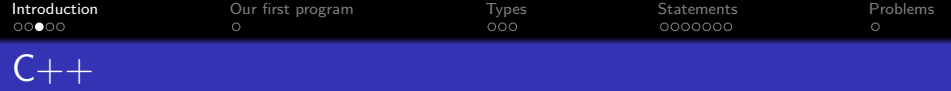

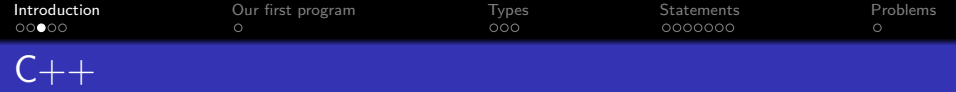

### General purpose programming language

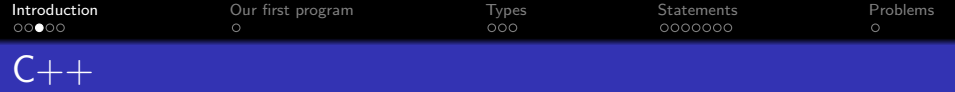

- General purpose programming language
- Both high-level and low-level language features

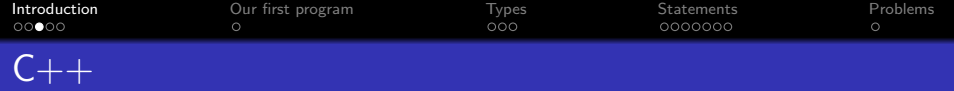

- General purpose programming language
- Both high-level and low-level language features
- Provide possibility for Object-oriented programming

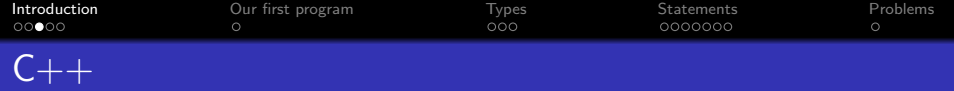

- General purpose programming language
- Both high-level and low-level language features
- Provide possibility for Object-oriented programming

• Needs to compiled

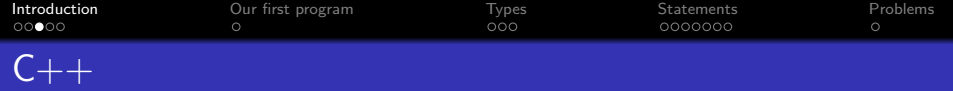

- **•** General purpose programming language
- Both high-level and low-level language features
- Provide possibility for Object-oriented programming

- Needs to compiled
- Created by Bjarne Stroustrup at Aarhus Uni

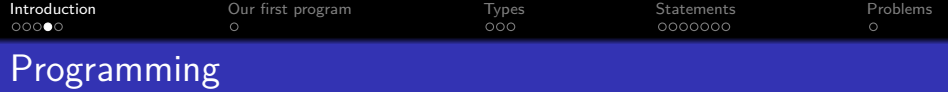

K □ ▶ K @ ▶ K 할 ▶ K 할 ▶ 이 할 → 9 Q @

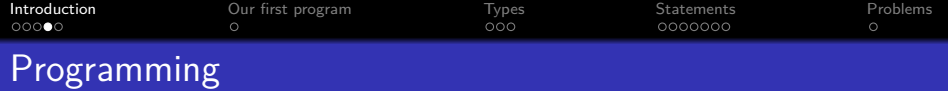

Define the problem

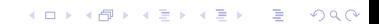

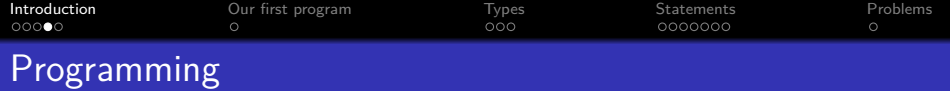

**Kロトメ部トメミトメミト ミニのQC** 

- Define the problem
- Write algorithm that solves the problem

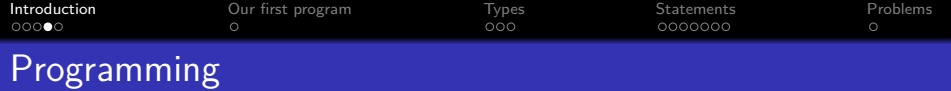

**Kロトメ部トメミトメミト ミニのQC** 

- Define the problem
- Write algorithm that solves the problem
- Program the algorithm

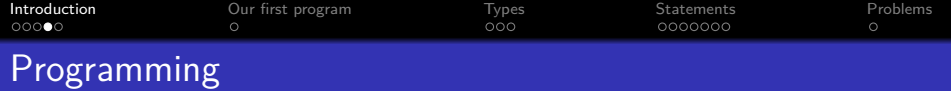

- Define the problem
- Write algorithm that solves the problem
- Program the algorithm
- Test the program

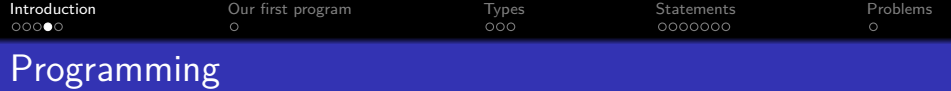

- Define the problem
- Write algorithm that solves the problem
- Program the algorithm
- Test the program
- Make the computer do all the hard work

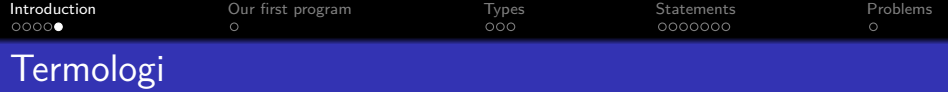

K □ ▶ K @ ▶ K 할 ▶ K 할 ▶ 이 할 → 9 Q @

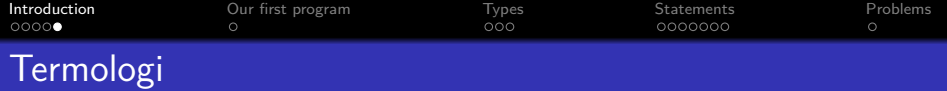

• Programs have to be translated to the target computers machine language

**Kロトメ部トメミトメミト ミニのQC** 

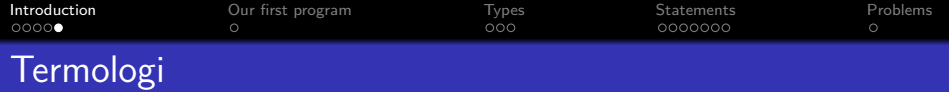

• Programs have to be translated to the target computers machine language

K ロ X (日) X (日) X (日) X (日) X (日) X (日) X (日) X (日) X (日) X (日)

• Compiler: the program that translates

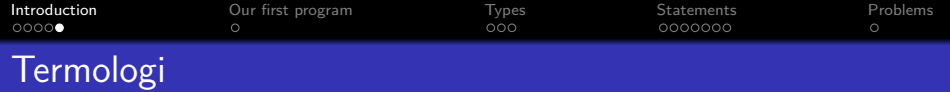

• Programs have to be translated to the target computers machine language

- Compiler: the program that translates
- Source file: input to the compiler

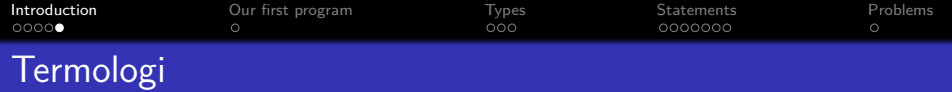

- Programs have to be translated to the target computers machine language
	- Compiler: the program that translates
	- Source file: input to the compiler
	- If the program is syntactically correct, the compiler will save the machine language instructions in an object file

**KORKARYKERKER POLO** 

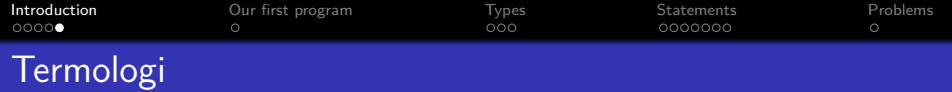

- Programs have to be translated to the target computers machine language
	- Compiler: the program that translates
	- Source file: input to the compiler
	- If the program is syntactically correct, the compiler will save the machine language instructions in an object file

**KORKARYKERKER POLO** 

• The linker combines an object file with already existing libraries of functions and procedures in an executable file

<span id="page-26-0"></span>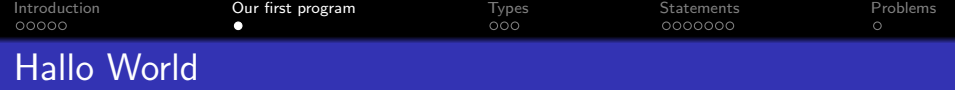

```
// my first program in C++
 #include <iostream>
 using namespace std;
 int main()
{
     cout << "Hallo World!";
     cin.get();
 }
```
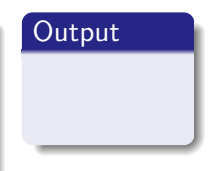

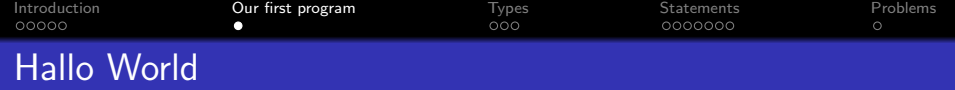

```
// my first program in C++
 #include <iostream>
 using namespace std;
 int main()
{
     cout << "Hallo World!";
     cin.get();
 }
```
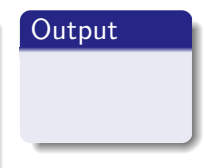

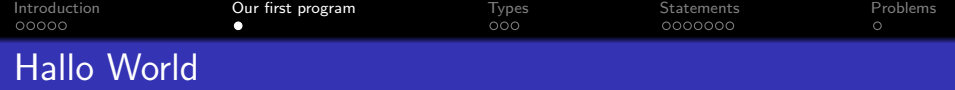

```
// my first program in C++
 #include <iostream>
 using namespace std;
 int main()
{
     cout << "Hallo World!";
     cin.get();
 }
```
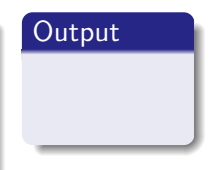

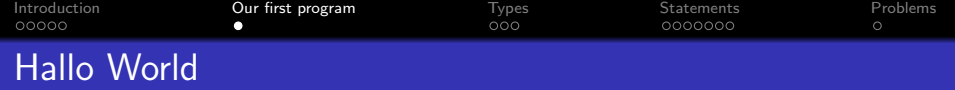

```
// my first program in C++
 #include <iostream>
 using namespace std;
 int main()
{
     cout << "Hallo World!";
     cin.get();
 }
```
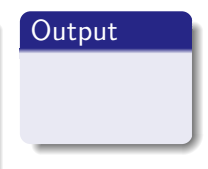

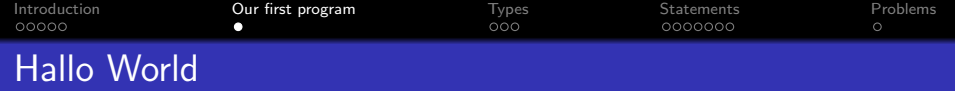

```
// my first program in C++
 #include <iostream>
 using namespace std;
 int main()
{
     cout << "Hallo World!";
     cin.get();
 }
```
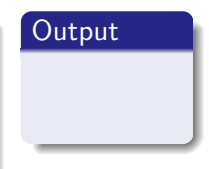

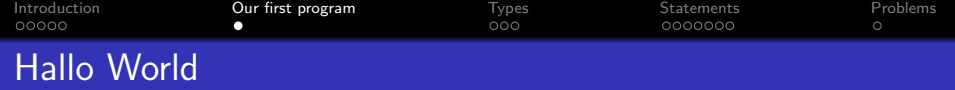

```
// my first program in C++
 #include <iostream>
 using namespace std;
 int main()
{
     cout << "Hallo World!";
     cin.get();
 }
```
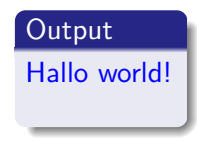

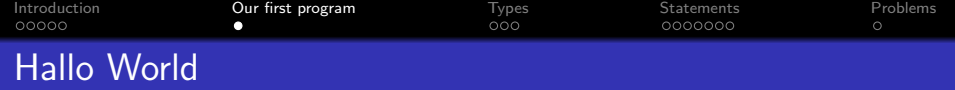

```
// my first program in C++
 #include <iostream>
 using namespace std;
 int main()
{
     cout << "Hallo World!";
     cin.get();
 }
```
## Output

Hallo world!

<span id="page-33-0"></span>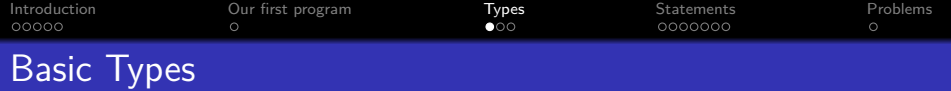

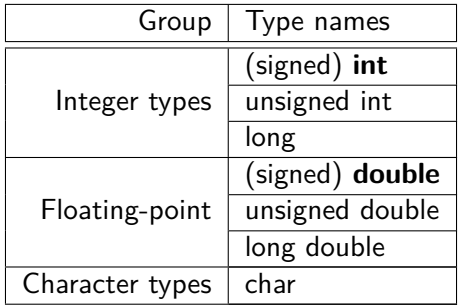

メロトメタトメミドメミド (ミ) の女々

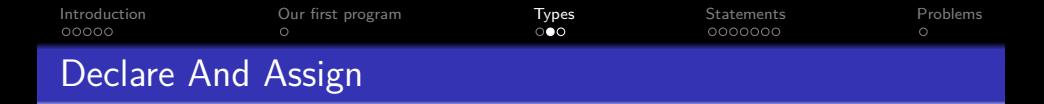

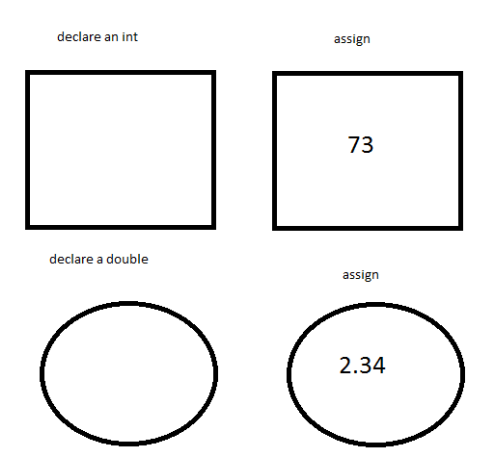

K ロ ▶ K @ ▶ K 할 ▶ K 할 ▶ | 할 | ⊙Q @

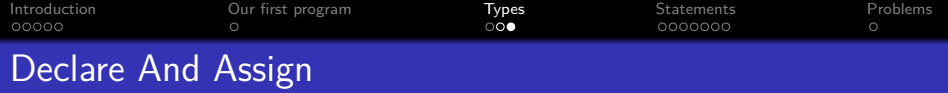

```
#include <iostream>
using namespace std;
int main()
{
   double decimalPoint;
   decimalPoint = 0.7;
   int interger=0;
    interger=2;
    cout <<"the value of
decimalPoint"<<endl;
    cout <<
decimalPoint<<endl;
    cout << interger<<endl;
cin.get();
}
```
# **Output**

**KORK ERREPADEMENT** 

### data

decimalPoint

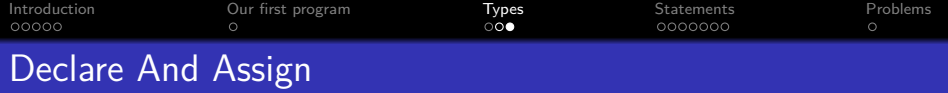

```
#include <iostream>
using namespace std;
int main()
{
   double decimalPoint;
   decimalPoint = 0.7;
   int interger=0;
    interger=2;
    cout <<"the value of
decimalPoint"<<endl;
    cout <<
decimalPoint<<endl;
    cout << interger<<endl;
cin.get();
}
```
# **Output**

### data

decimalPoint=0.7

**KORK ERREPADEMENT** 

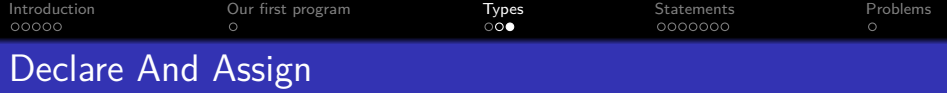

```
#include <iostream>
using namespace std;
int main()
{
   double decimalPoint;
   decimalPoint = 0.7;
    int interger=0;
    interger=2;
    cout <<"the value of
decimalPoint"<<endl;
    cout <<
decimalPoint<<endl;
    cout << interger<<endl;
cin.get();
}
```
# **Output**

### data

decimalPoint=0.7 interger=0

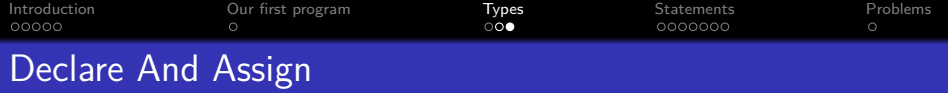

```
#include <iostream>
using namespace std;
int main()
{
   double decimalPoint;
   decimalPoint = 0.7;
   int interger=0;
    interger=2;
    cout <<"the value of
decimalPoint"<<endl;
    cout <<
decimalPoint<<endl;
    cout << interger<<endl;
cin.get();
}
```
# **Output**

### data

decimalPoint=0.7 interger=2

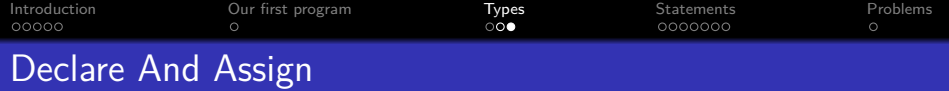

```
#include <iostream>
using namespace std;
int main()
{
   double decimalPoint;
   decimalPoint = 0.7;
   int interger=0;
    interger=2;
    cout <<"the value of
decimalPoint"<<endl;
    cout <<
decimalPoint<<endl;
    cout << interger<<endl;
cin.get();
}
```
### **Output**

the value of decimalPoint

### data

```
decimalPoint=0.7
interger=2
```
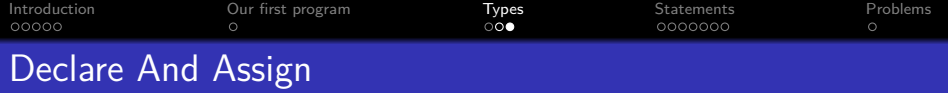

```
#include <iostream>
using namespace std;
int main()
{
   double decimalPoint;
   decimalPoint = 0.7;
   int interger=0;
    interger=2;
    cout <<"the value of
decimalPoint"<<endl;
    cout <<
decimalPoint<<endl;
    cout << interger<<endl;
cin.get();
}
```
### **Output**

the value of decimalPoint 0.7

### data

decimalPoint=0.7

**KORK ERKER ADAM ADA** 

interger=2

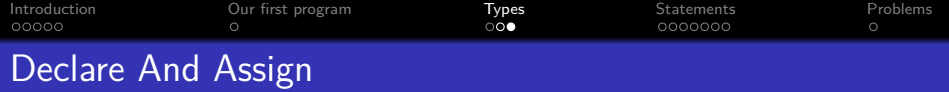

```
#include <iostream>
using namespace std;
int main()
{
   double decimalPoint;
   decimalPoint = 0.7;
   int interger=0;
    interger=2;
    cout <<"the value of
decimalPoint"<<endl;
    cout <<
decimalPoint<<endl;
    cout << interger<<endl;
cin.get();
}
```
### **Output**

the value of decimalPoint 0.7  $\overline{2}$ 

### data

 $decimalPoint=0.7$ interger=2

<span id="page-42-0"></span>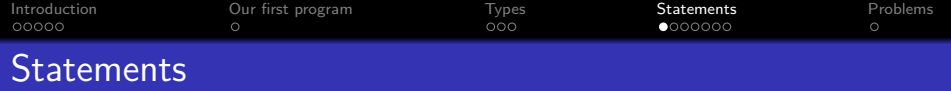

K ロ ▶ K @ ▶ K 할 ▶ K 할 ▶ | 할 | © 9 Q @

- 3 different kinds
	- **•** Expression statement
	- **Compound statement**
	- **•** Control statement

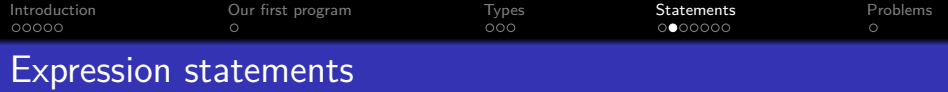

- An expression statement consists of an expression followed by a semi colon
- The execution of such an expression implies the evaluation of the related expression

Eg:

$$
\bullet a=6;
$$

$$
\bullet \ c = a + b;
$$

; (empty statement)

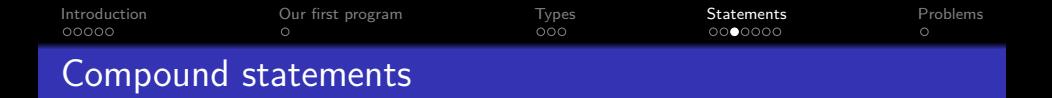

- Consists of several individual statements enclosed by  $\{ \}$
- Whatever lies inside  $\{ \}$  is to be interpreted as a single statement
- Also called scope

{

}

variables declared inside a Scope cannot be seen from the outside

**KORK EXTERNE PROVIDE** 

Eg:

statements1; statements2;

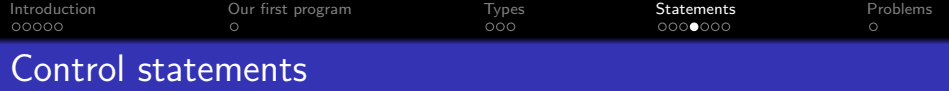

These control the flow of execution in a program or a function • 2 kinds

**Kロトメ部トメミトメミト ミニのQC** 

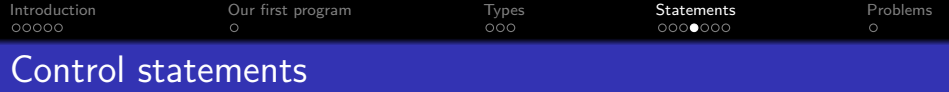

These control the flow of execution in a program or a function

K ロ ▶ K @ ▶ K 할 ▶ K 할 ▶ | 할 | © 9 Q @

- 2 kinds
	- Selection
		- if, if-else, switch

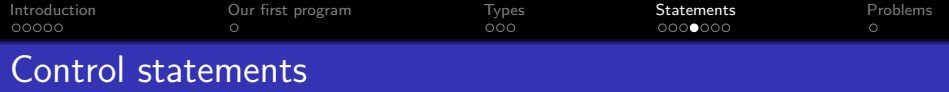

These control the flow of execution in a program or a function

K ロ ▶ K @ ▶ K 할 ▶ K 할 ▶ | 할 | © 9 Q @

- 2 kinds
	- Selection
		- if, if-else, switch
	- **•** Repetition
		- **•** for, while, do-while

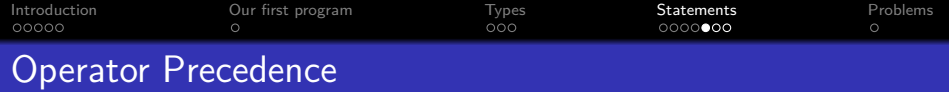

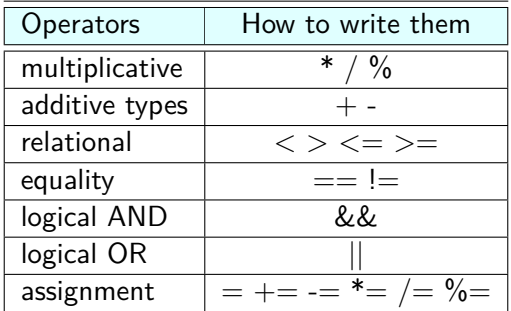

**Kロト K個 K K ミト K ミト 「 ミー の R (^** 

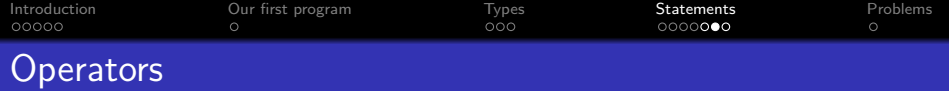

```
#include <iostream>
using namespace std;
int main()
{
    double i = 10;
    double j = 20;
    double result;
    cout<<"Adding";
    result=i + j;\text{cout}<<"\text{i} + \text{j} = ";cout<<result<<endl;
cin.get();
}
```
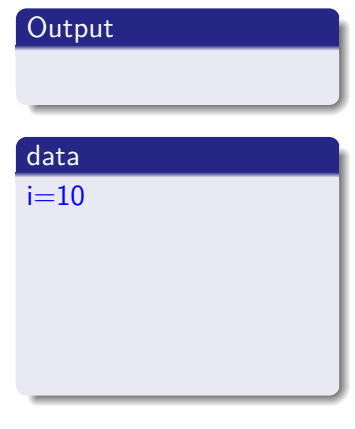

K ロ ▶ K 個 ▶ K 결 ▶ K 결 ▶ │ 결 │ K 9 Q Q

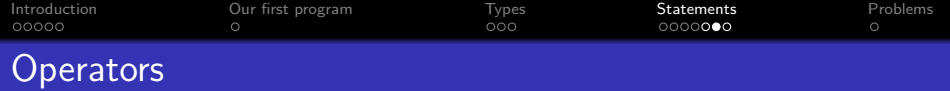

```
#include <iostream>
using namespace std;
int main()
{
    double i = 10;
    double j = 20;
    double result;
    cout<<"Adding";
    result=i + j;\text{cout}<<"\text{i} + \text{j} = ";cout<<result<<endl;
cin.get();
}
```
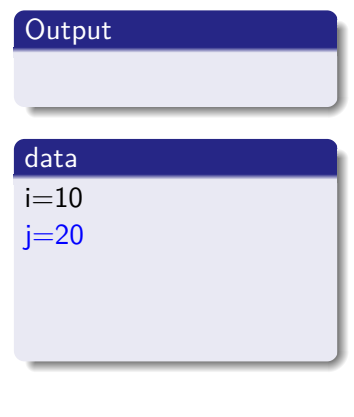

K ロ ▶ K 個 ▶ K 결 ▶ K 결 ▶ │ 결 │ K 9 Q Q

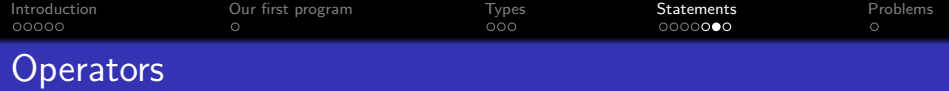

```
#include <iostream>
using namespace std;
int main()
{
    double i = 10;
    double j = 20;
    double result;
    cout<<"Adding";
    result=i + j;cout << " i + j = ";
    cout<<result<<endl;
cin.get();
}
```
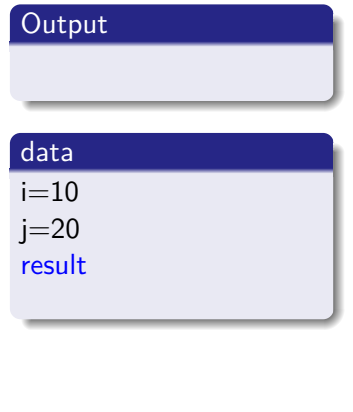

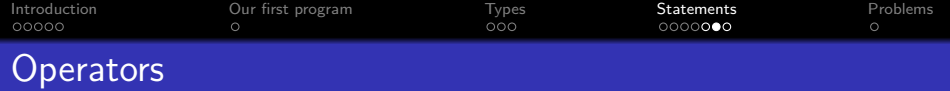

```
#include <iostream>
using namespace std;
int main()
{
    double i = 10;
    double j = 20;
    double result;
    cout<<"Adding";
    result=i + j;cout << " i + j = ";
    cout<<result<<endl;
cin.get();
}
```
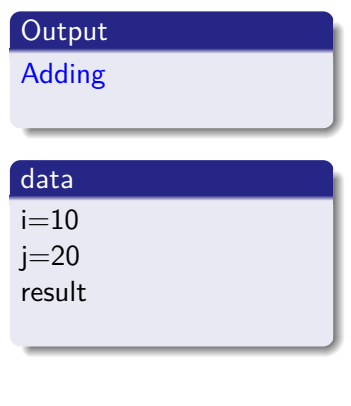

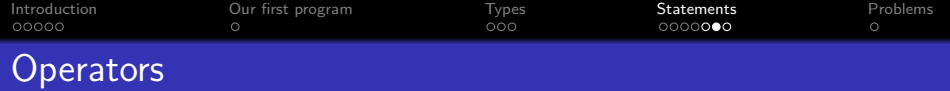

```
#include <iostream>
using namespace std;
int main()
{
    double i = 10;
    double j = 20;
    double result;
    cout<<"Adding";
    result=i + j;
    cout << " i + j = ";
    cout<<result<<endl;
cin.get();
}
```
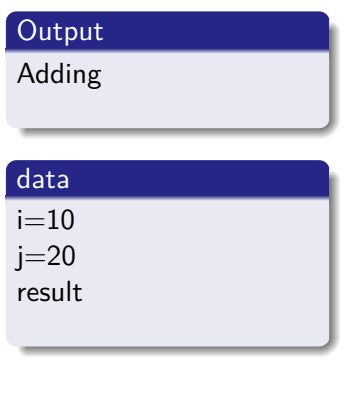

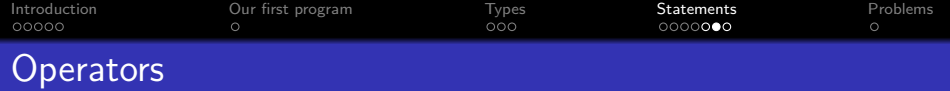

```
#include <iostream>
using namespace std;
int main()
{
    double i = 10;
    double j = 20;
    double result;
    cout<<"Adding";
    result=i + j;
    cout << " i + j = ";
    cout<<result<<endl;
cin.get();
}
```
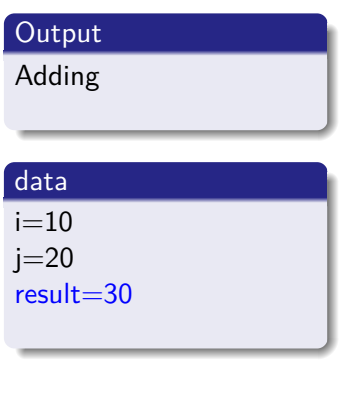

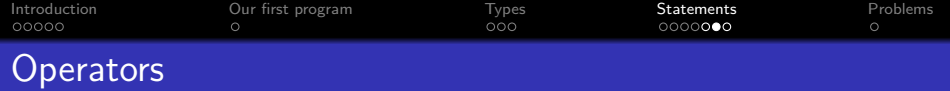

```
#include <iostream>
using namespace std;
int main()
{
    double i = 10;
    double i = 20;
    double result;
    cout<<"Adding";
    result=i + j;\text{cout}<<"\text{i} + \text{j} = "\text{;}cout<<result<<endl;
cin.get();
}
```
## **Output** Adding  $i + j =$ data  $i=10$

**KORK ERKER ADAM ADA** 

 $i=20$ result=30

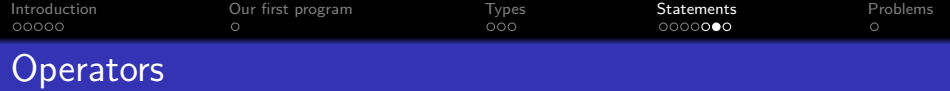

```
#include <iostream>
using namespace std;
int main()
{
    double i = 10;
    double i = 20;
    double result;
    cout<<"Adding";
    result=i + j;\text{cout}<<"\text{i} + \text{j} = ";cout<<result<<endl;
cin.get();
}
```
### **Output**

```
Adding i + j = 30
```
### data

 $i=10$ 

$$
_{\rm j=20}
$$

```
result=30
```
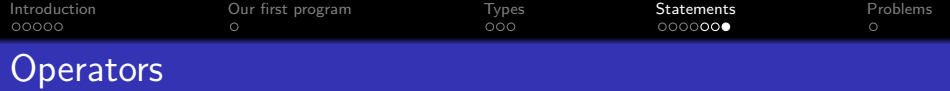

```
#include <iostream>
using namespace std;
int main()
{
    double i = 10;
    double i = 20;
    double result;
    result=i / j+1;
    cout<<" i / j+1 = " <<
result<<endl;
    result=i / (i+1);
    cout<<" i / (j+1) = "<<
result<<endl;
cin.get();
}
```
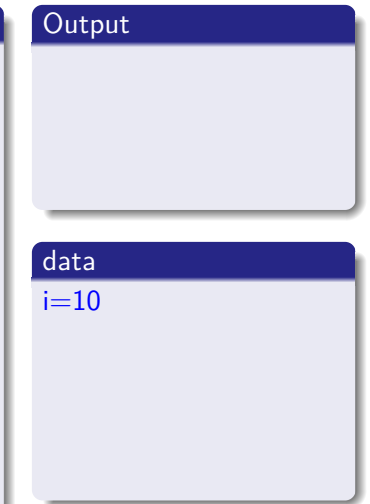

**KORKARYKERKER POLO** 

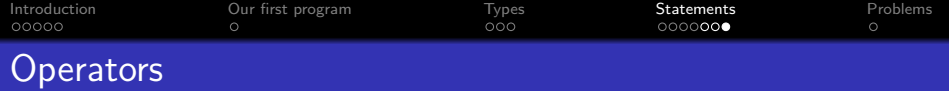

```
#include <iostream>
using namespace std;
int main()
{
    double i = 10;
    double j = 20;
    double result;
    result=i / j+1;
    cout<<" i / j+1 = " <<
result<<endl;
    result=i / (i+1);
    cout<<" i / (j+1) = "<<
result<<endl;
cin.get();
}
```
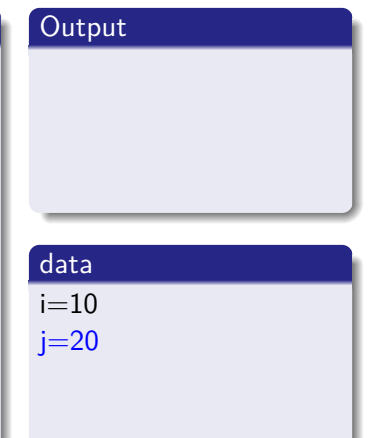

**KORK ERKER ADA DI VOLO** 

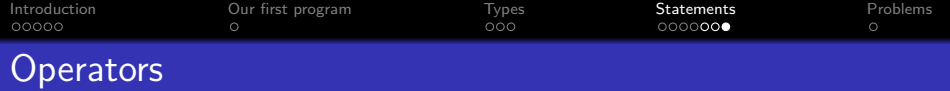

```
#include <iostream>
using namespace std;
int main()
{
    double i = 10;
    double i = 20;
    double result;
    result=i / j+1;
    cout<<" i / j+1 = " <<
result<<endl;
    result=i / (i+1);
    cout<<" i / (j+1) = "<<
result<<endl;
cin.get();
}
```
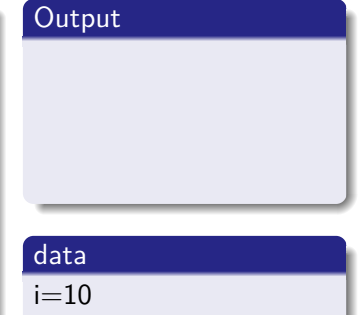

**KORK ERKER ADA ADA KORA** 

 $j=20$ 

result

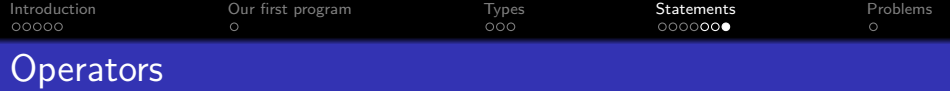

```
#include <iostream>
using namespace std;
int main()
{
    double i = 10;
    double i = 20;
    double result;
    result=i / j+1;
    cout<<" i / j+1 = " <<
result<<endl;
    result=i / (i+1);
    cout<<" i / (j+1) = "<<
result<<endl;
cin.get();
}
```
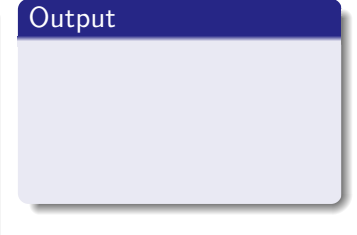

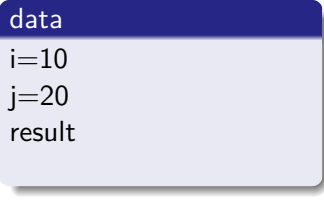

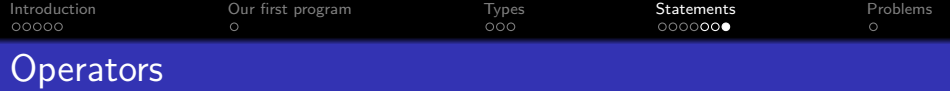

```
#include <iostream>
using namespace std;
int main()
{
    double i = 10;
    double i = 20;
    double result;
    result=i / j+1;
    cout<<" i / j+1 = " <<
result<<endl;
    result=i / (i+1);
    cout<<" i / (j+1) = "<<
result<<endl;
cin.get();
}
```
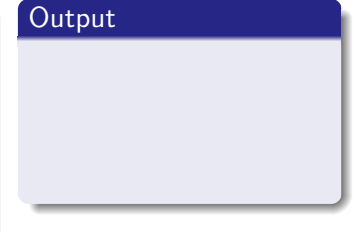

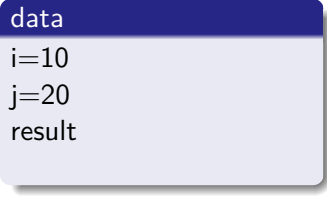

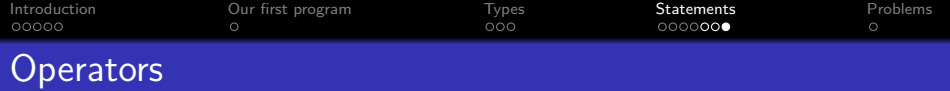

```
#include <iostream>
using namespace std;
int main()
{
    double i = 10;
    double i = 20;
    double result;
    result=i / j+1;
    cout<<" i / j+1 = " <<
result<<endl;
    result=i / (i+1);
    cout<<" i / (j+1) = "<<
result<<endl;
cin.get();
}
```
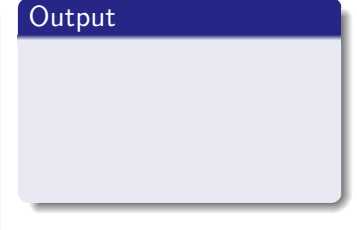

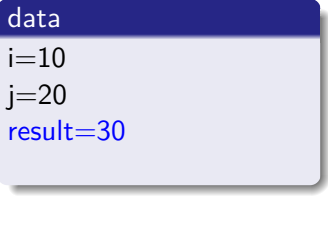

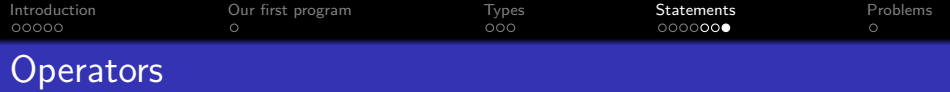

```
#include <iostream>
using namespace std;
int main()
{
    double i = 10;
    double i = 20;
    double result;
    result=i / j+1;
    cout<<" i / j+1 = " <<
result<<endl;
    result=i / (i+1);
    cout<<" i / (j+1) = "<<
result<<endl;
cin.get();
}
```
## **Output**  $i / j + 1 = 1.5$

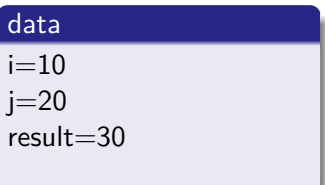

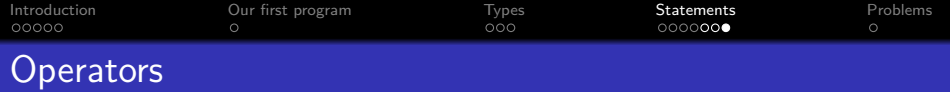

```
#include <iostream>
using namespace std;
int main()
{
    double i = 10;
    double i = 20;
    double result;
    result=i / j+1;
    cout<<" i / j+1 = " <<
result<<endl;
    result=i / (j+1);
    cout<<" i / (j+1) = "<<
result<<endl;
cin.get();
}
```
### **Output**

```
i / j+1 = 1.5
```
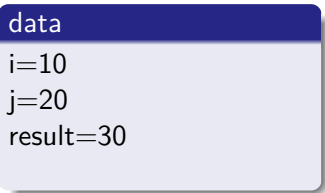

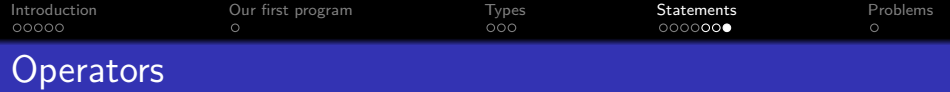

```
#include <iostream>
using namespace std;
int main()
{
    double i = 10;
    double i = 20;
    double result;
    result=i / j+1;
    cout<<" i / j+1 = " <<
result<<endl;
    result=i / (j+1);
    cout<<" i / (j+1) = "<<
result<<endl;
cin.get();
}
```
### **Output**

```
i / j+1 = 1.5
```
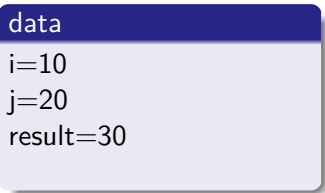

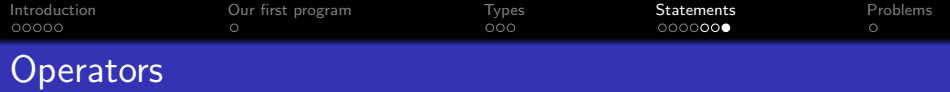

```
#include <iostream>
using namespace std;
int main()
{
    double i = 10;
    double i = 20;
    double result;
    result=i / j+1;
    cout<<" i / j+1 = " <<
result<<endl;
    result=i / (j+1);
    cout<<" i / (j+1) = "<<
result<<endl;
cin.get();
}
```
### **Output**

```
i / j + 1 = 1.5
```
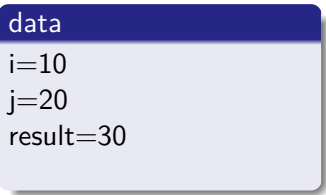

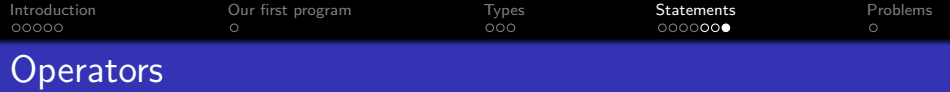

```
#include <iostream>
using namespace std;
int main()
{
    double i = 10;
    double i = 20;
    double result;
    result=i / j+1;
    cout<<" i / j+1 = " <<
result<<endl;
    result=i / (j+1);
    cout<<" i / (j+1) = "<<
result<<endl;
cin.get();
}
```
### **Output**

```
i / j+1 = 1.5i / (j+1) = 0.47619
```
**KORK ERKER ADAM ADA** 

### data

```
i=10
```

```
i=20
```
 $result = 30$ 

<span id="page-68-0"></span>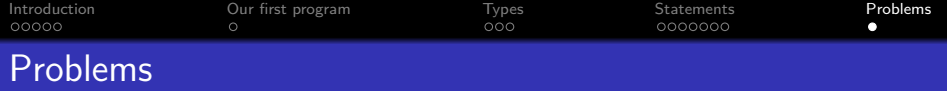

K ロ ▶ K 個 ▶ K 결 ▶ K 결 ▶ │ 결 │ K 9 Q Q

### Source Code

```
#include <iostream>
int main()
{
   int a=5; int a=0;
   int result=a/b;
   co ut<<result<<endl
   cout<<"hel lo
world"<<endl;
   int sum=2-2;
   cout<<"the sum of 2+2 is:
";
   cout<<sum<<endl;
```